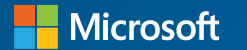

# **Improving HotSpot Scalar Replacement**

**Cesar Soares** aka @JohnTortugo Senior Compiler Engineer

Microsoft Developer Division Java Engineering Group (JEG)

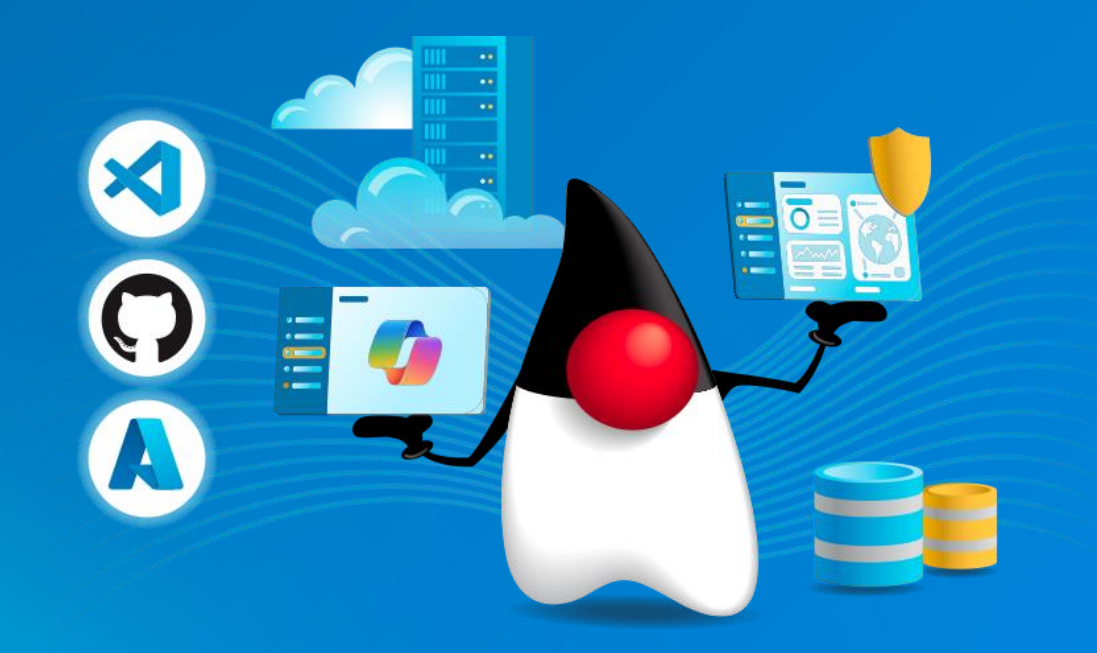

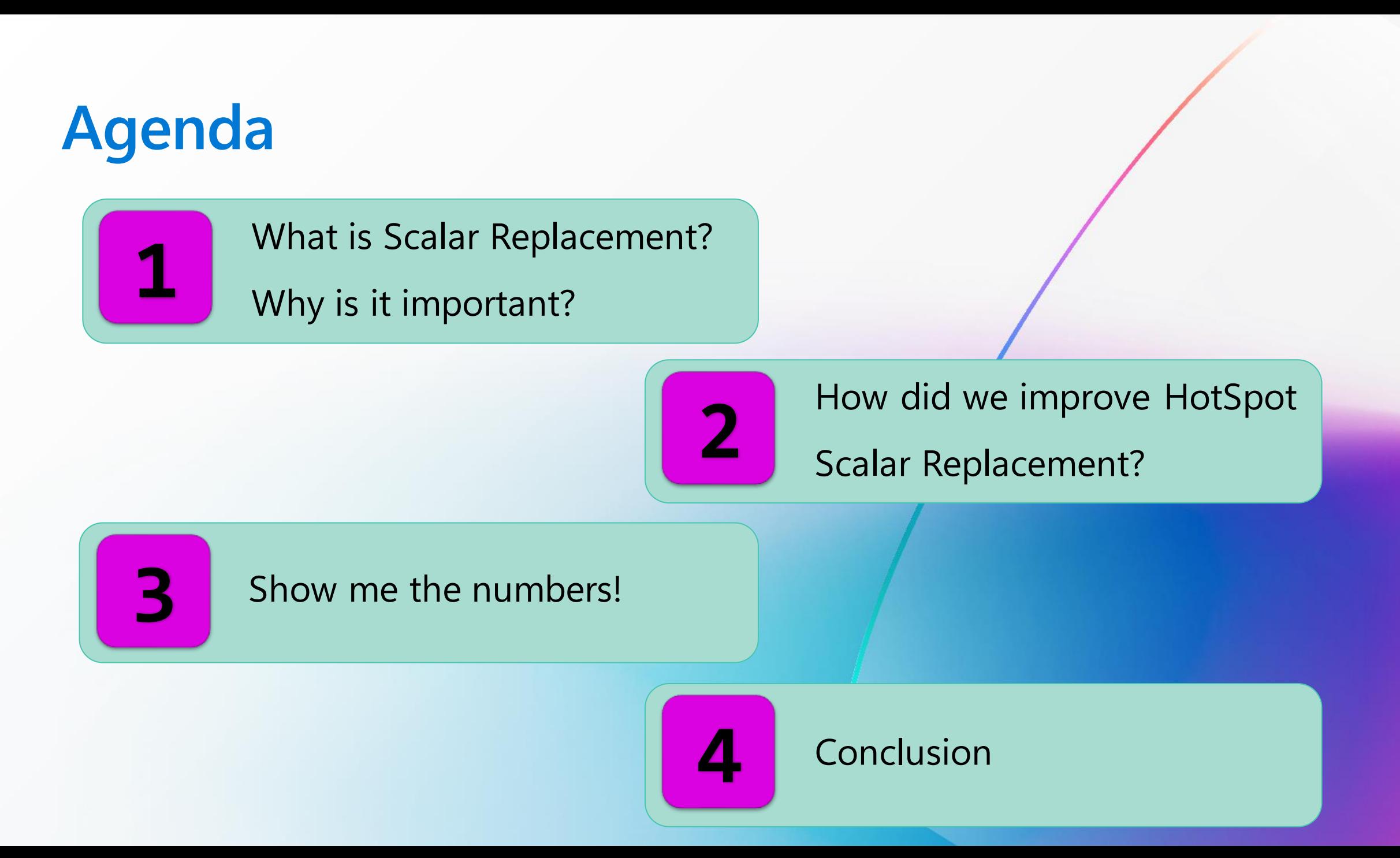

### What is OpenJDK HotSpot?

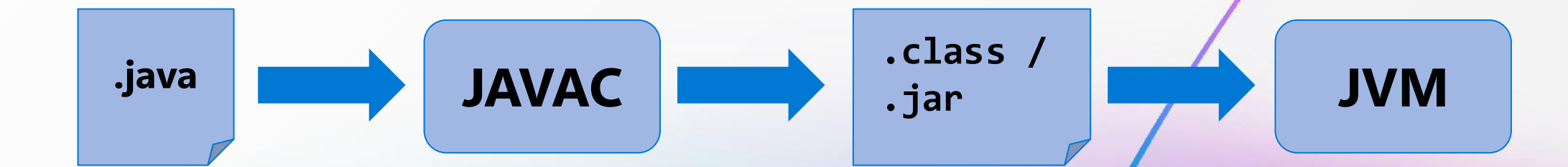

#### What is OpenJDK HotSpot? .java JAVAC JAVAC 1999 (1999) **.class / .jar** GC C1 JIT C2 JIT Interpreter | Cache Parser **J V M**

#### What is Scalar Replacement?

- ⚫ Scalar Replacement is a compiler optimization.
- ⚫ Built on top of Escape Analysis and Method Inlining.

- $\bullet$  It decomposes objects into its constituent fields.
- ⚫**The goal:** to remove object allocations.

### Why is it important?

#### Fewer Allocations

Help to reduce number of objects allocated and therefore helps to increases cache locality and reduce time spent in GC.

#### Less Code

Transforms memory access into register access. Remove need of pointer manipulation to access fields.

#### Better Code

Simplify the code and make it more amenable to other optimizations.

#### Running Example

We'll use this class throughout the examples.

The important part is the *Checksum* method.

```
public class Message() {
 String content;
```

```
public Message(String content) {
 this.content = content;
}
```

```
public int Checksum() {
 int chks = 0;
 for (int i=0; i<content.length(); i++) {
     chks += content.charAt(i);
  }
 return chks;
}
```
Before Scalar Replacement

}

public int CompositeChecksum(List<String> messages) { int checksum =  $0$ ; for (String msg : messages) { Message m = new Message(msg); int cs = m.CheckSum(); checksum += cs; }<br>} return checksum;

During Scalar Replacement

public int CompositeChecksum(List<String> messages) {

```
int checksum = 0;
```

```
for (String msg : messages) {
```
*<Message's constructor code copied here>*

```
int cs = <Message's CheckSum() method copied here>
checksum += cs;
```
return checksum;

}<br>}

During Scalar Replacement

```
public int CompositeChecksum(List<String> messages) {
   int checksum = 0;
    for (String msg : messages) {
       String content = msg;
       int chks = 0;
       for (int i=0; i<content.length(); i++) chks += content.charAt(i);
        int cs = chks;
        checksum += cs;
    }
    return checksum;
```
#### **After Scalar Replacement**

```
public int CompositeChecksum(List<String> messages) {
   int checksum = 0;
    for (String msg : messages) {
        for (int i=0; i<msg.length(); i++) 
            checksum += msg.charAt(i);
    }
    return checksum;
```
#### Improving HotSpot Scalar Replacement

#### A Not So Simple Case

#### Control Flow Merge

}

```
public int CompositeChecksum(List<String> messages) {
   int checksum = 0;
   for (String msg : messages) {
       Message m = msg != null ? new Message(msg) : new Message("Clear");
       int cs = m.CheckSum();
       checksum += cs;
   }
   return checksum;
```
See other cases here: <https://tinyurl.com/2dwb3z3e>

#### A Not So Simple Case

#### Control Flow Merge

}

public int CompositeChecksum(List<String> messages) { int checksum =  $0$ ; for (String msg : messages) { Message m = msg != null ? new Message(msg) : new Message("Clear"); int cs = m.CheckSum(); checksum += cs; } return checksum;

See other cases here: <https://tinyurl.com/2dwb3z3e>

public static String whichPayload(String payload) { Message  $m = (payload != null)$  ? new Message(payload) : new Message("Clear");

return m.content;

}

Let's suppose all we must worry about are field loads.

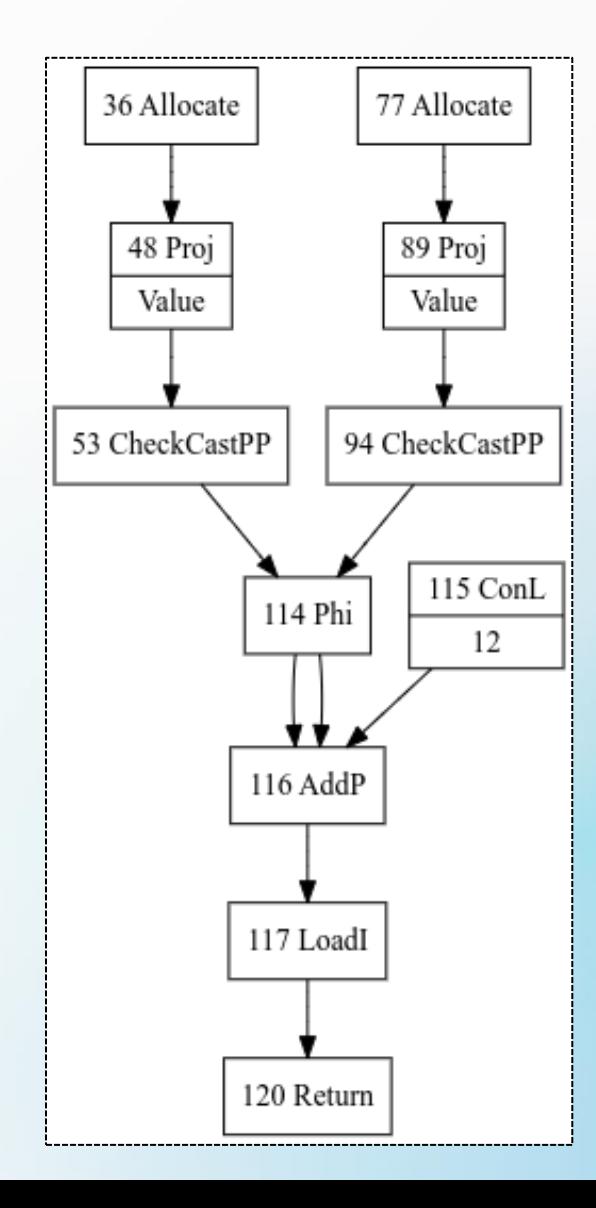

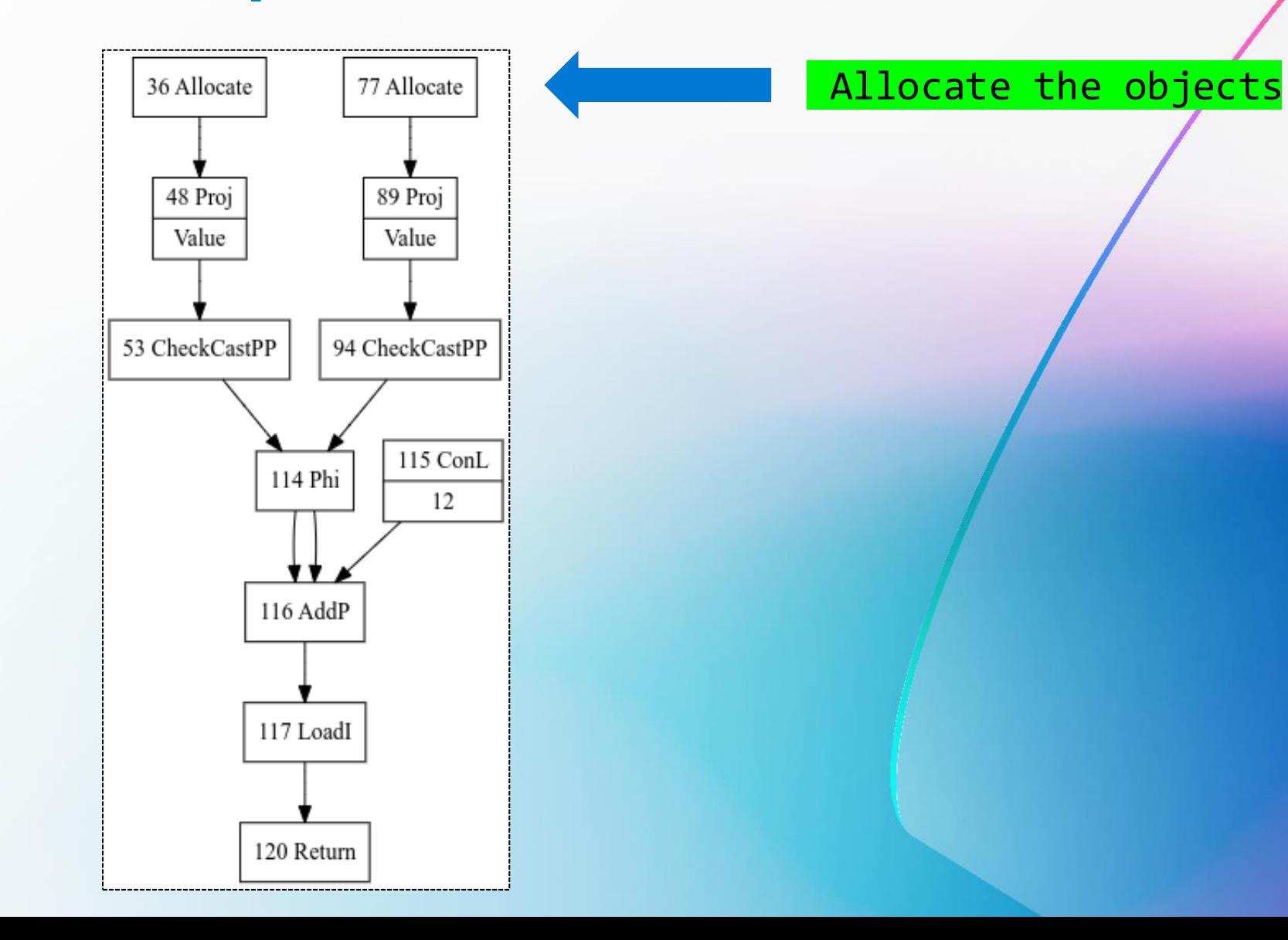

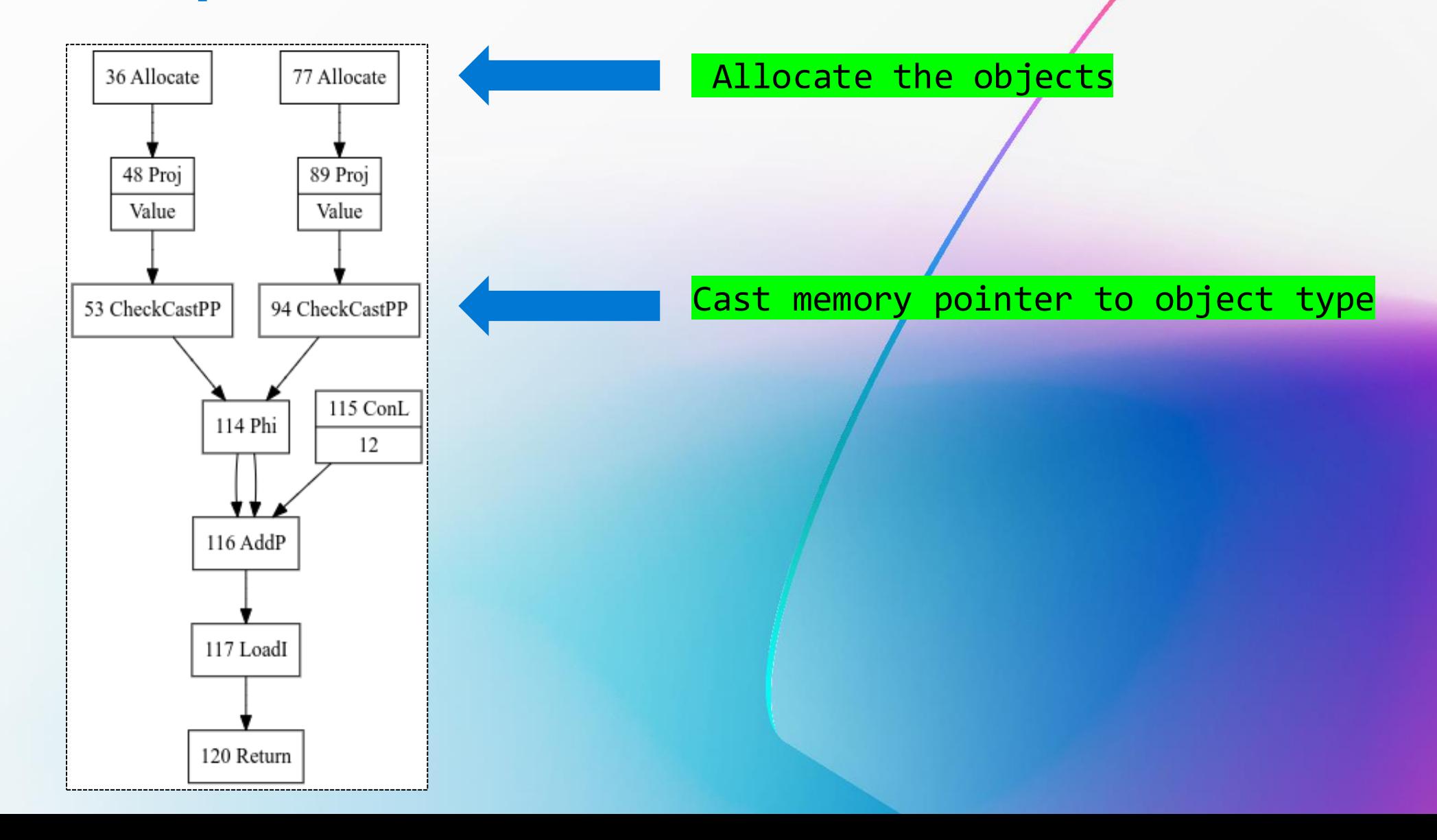

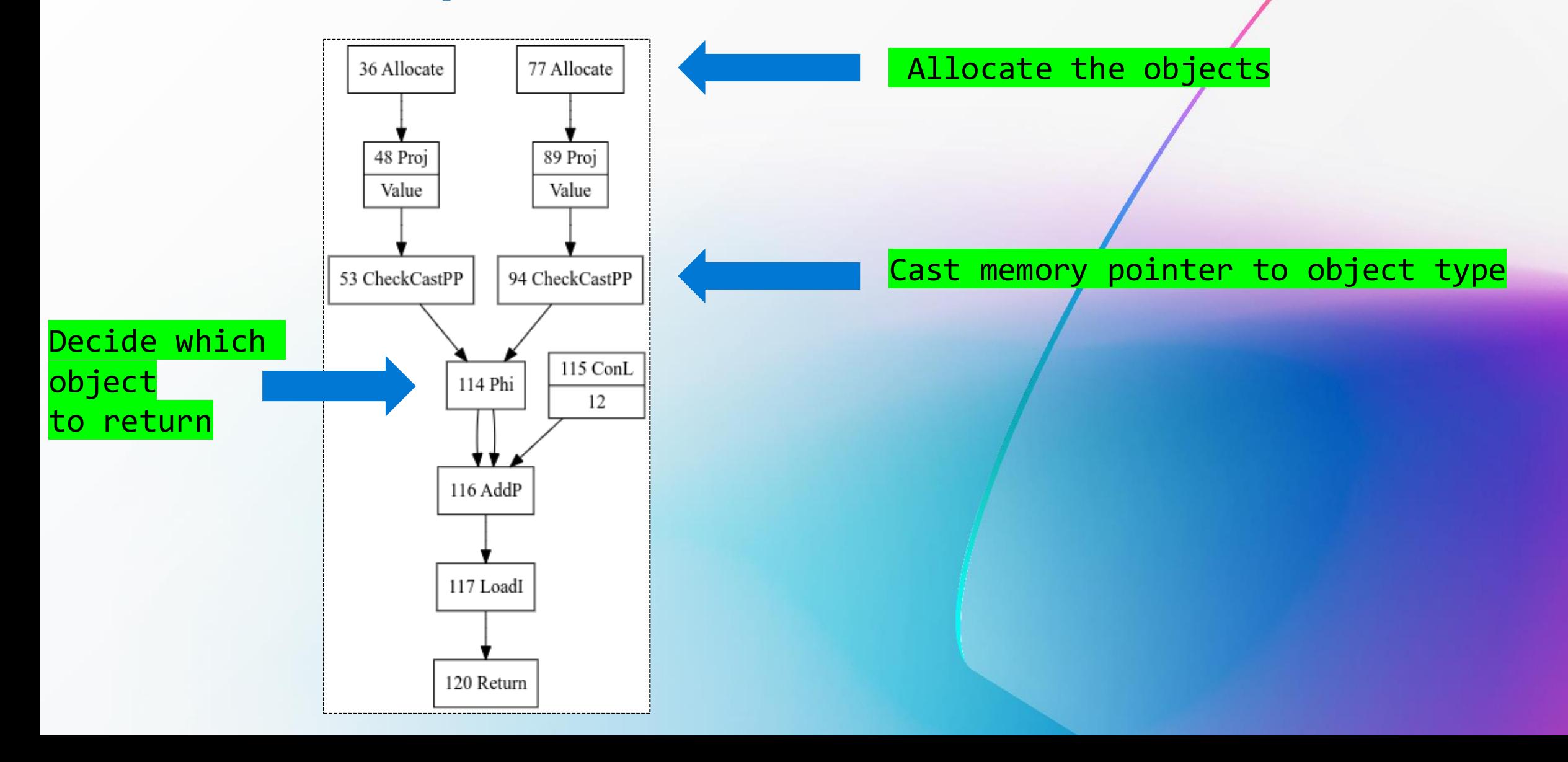

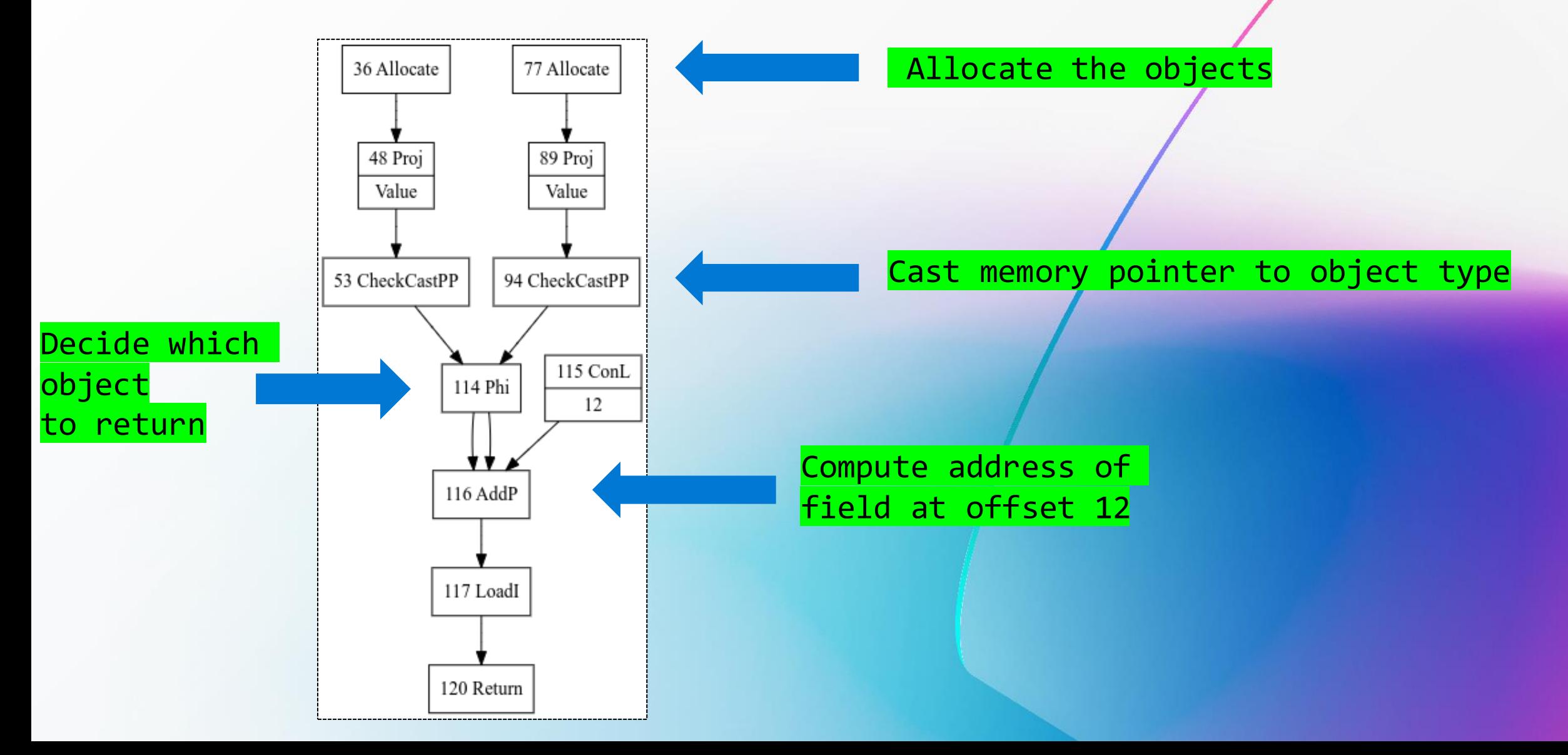

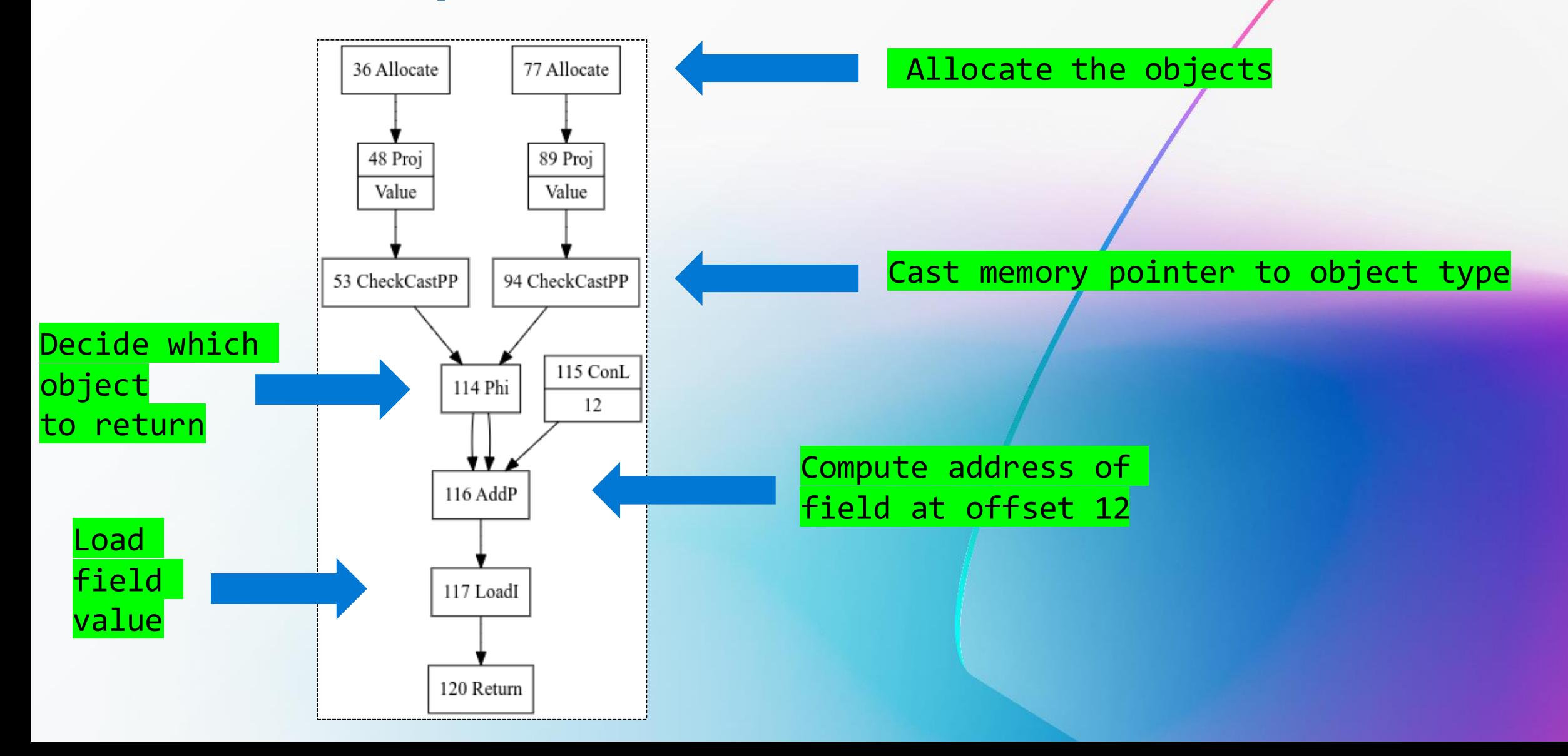

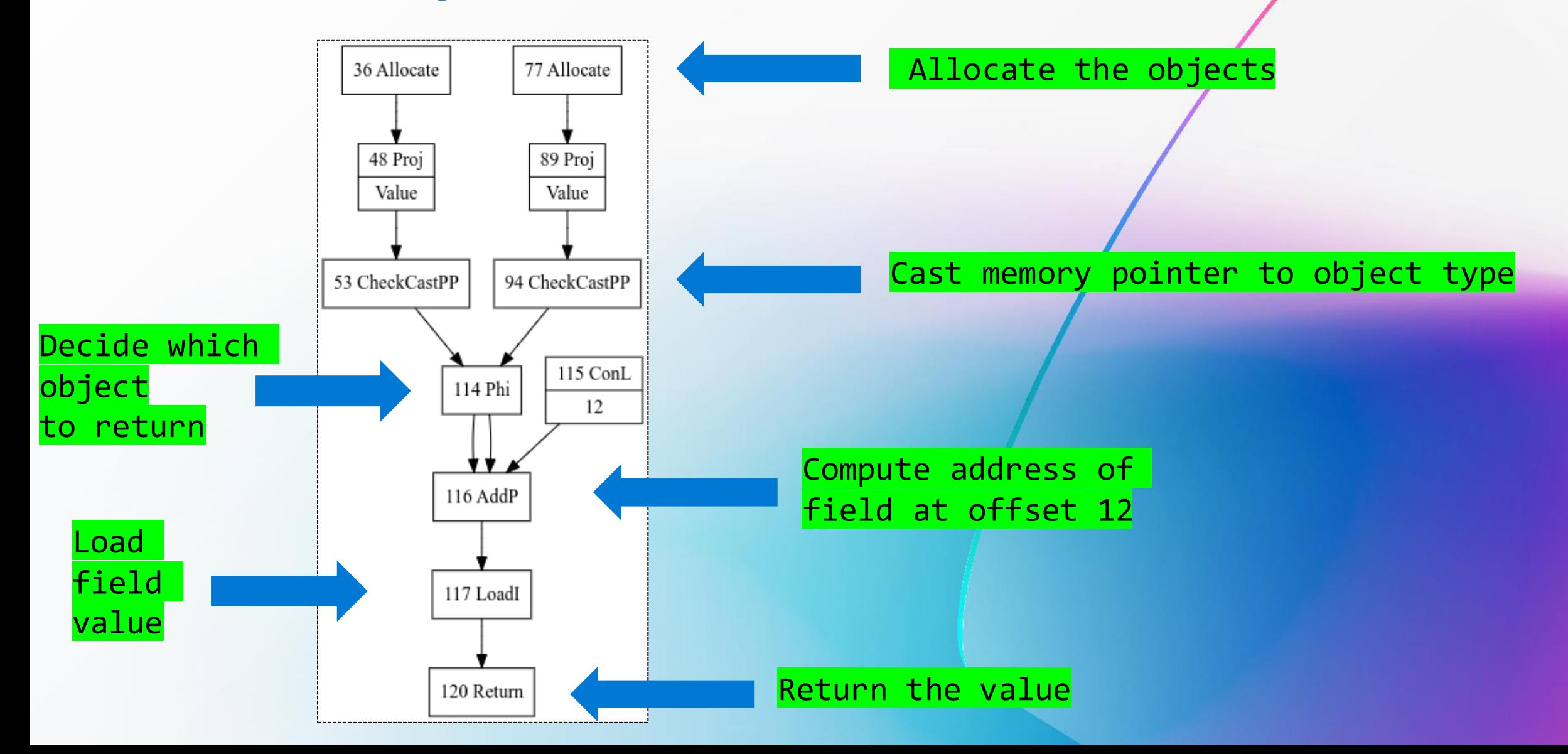

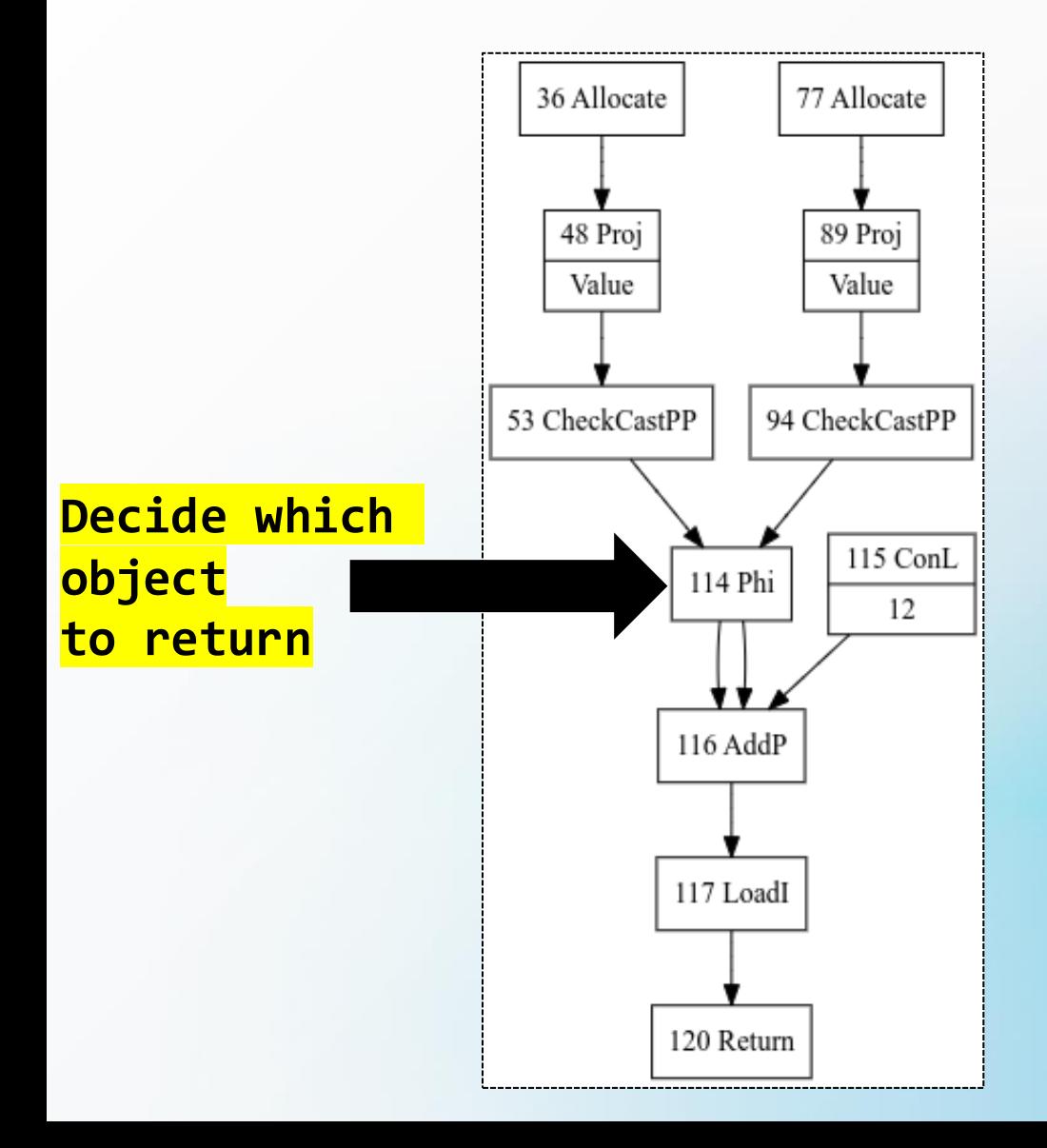

C2 does *NOT* scalar replace the objects if the field load is AFTER the decision of which object to load the field from.

### How did we solve it

### How did we solve it

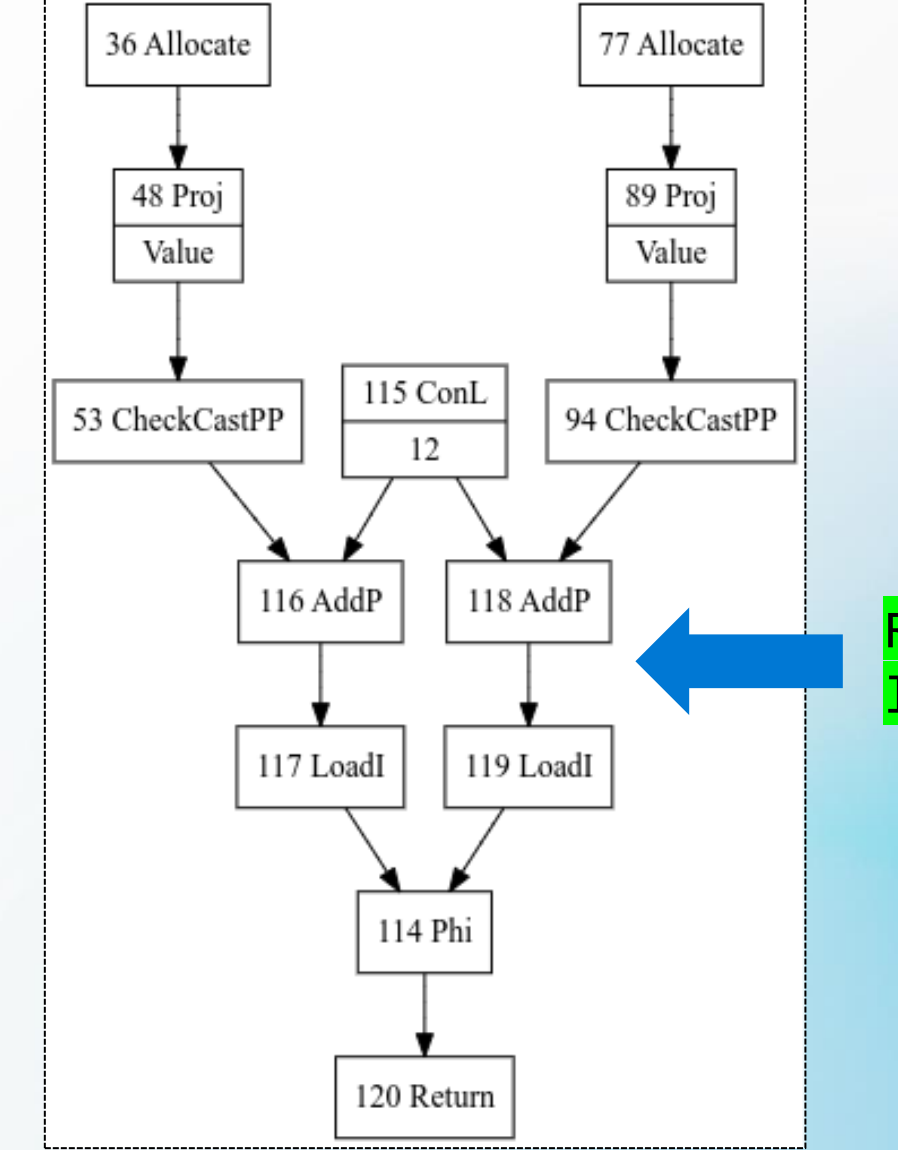

Represent the field load first.

### How did we solve it

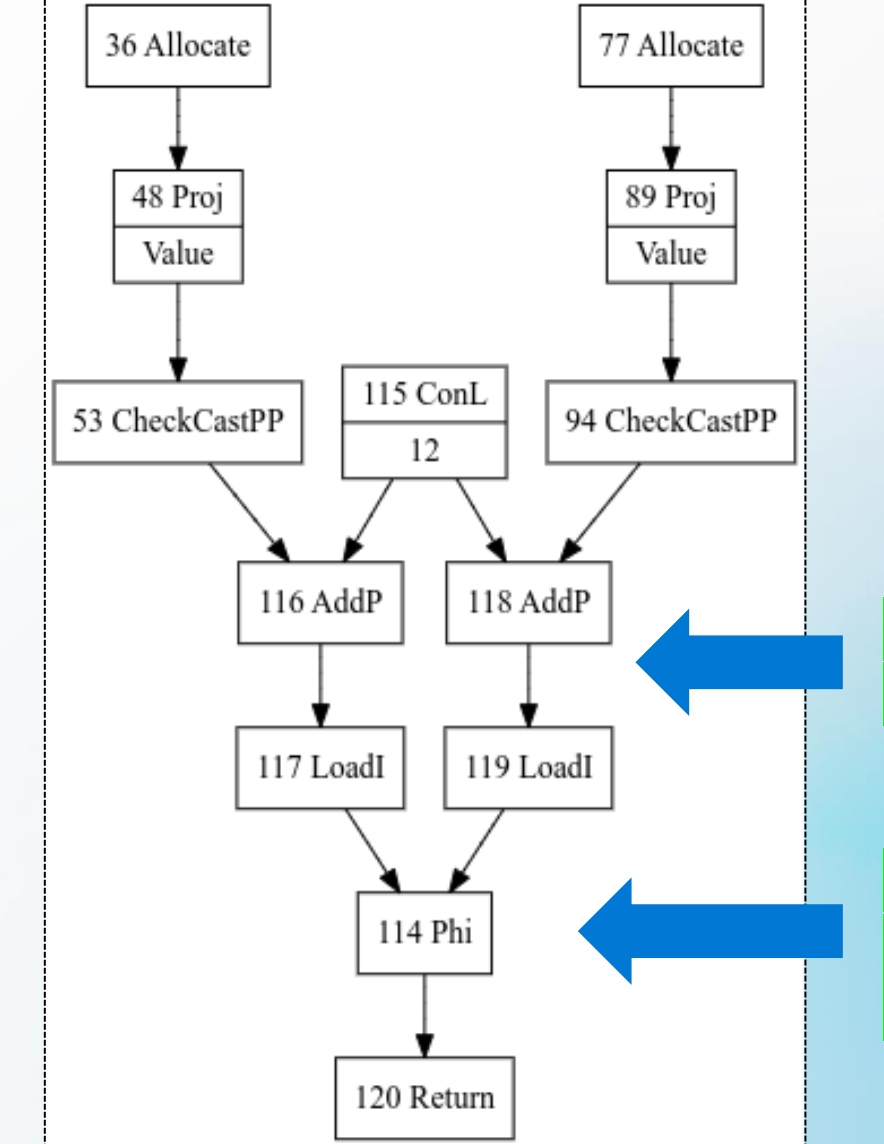

Represent the field load first.

Decide which load should be used instead of which object.

```
public static String whichPayload(String payload) {
   Message content = (payload != null) ?
        new Message(payload).content :
        new Message("Clear").content;
```
return content;

}

The conditional is now used to decide which loaded value to use, instead of which object to load from.

public static String whichPayload(String payload) { return (payload != null) ? payload : "Clear";

After both objects are scalar replaced.

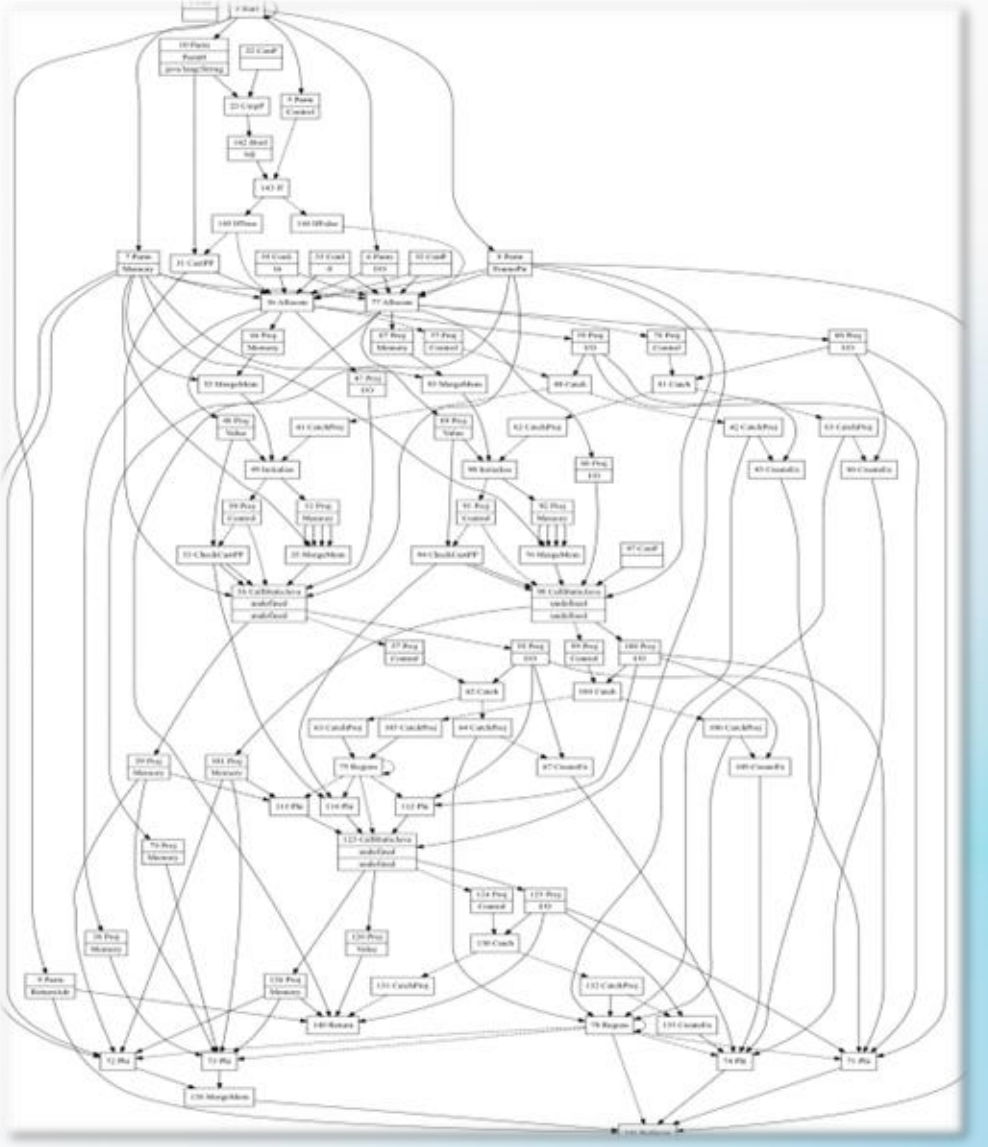

- Thousands of nodes.
- Memory graph updates.
- Cooperate with other optimizations.
- Handle a variety object use cases.
- Handle deoptimizations.
- Don't break existing code.

### Proposed changes so far

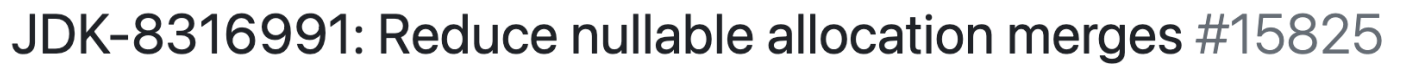

JohnTortugo wants to merge 11 commits into openjdk: master from JohnTortugo: ram-nullables [-ใไ Open

· Q. Conversation 21

且 Checks 19  $\boxed{\pm}$  Files changed 13 -O- Commits 11

 $+2.315 - 255$ 

<https://github.com/openjdk/jdk/pull/15825>

JDK-8287061: Support for rematerializing scalar replaced objects participating in allocation merges #12897

JohnTortugo wants to merge 22 commits into openidk: master from JohnTortugo: rematerialization-of-merges [-I i Closed

· Q. Conversation 137 FL Checks 19  $\boxed{\pm}$  Files changed 26 -O- Commits 22

 $+2,625 - 248$ 

<https://github.com/openjdk/jdk/pull/12829>

#### Execution Time of Synthetic Benchmarks

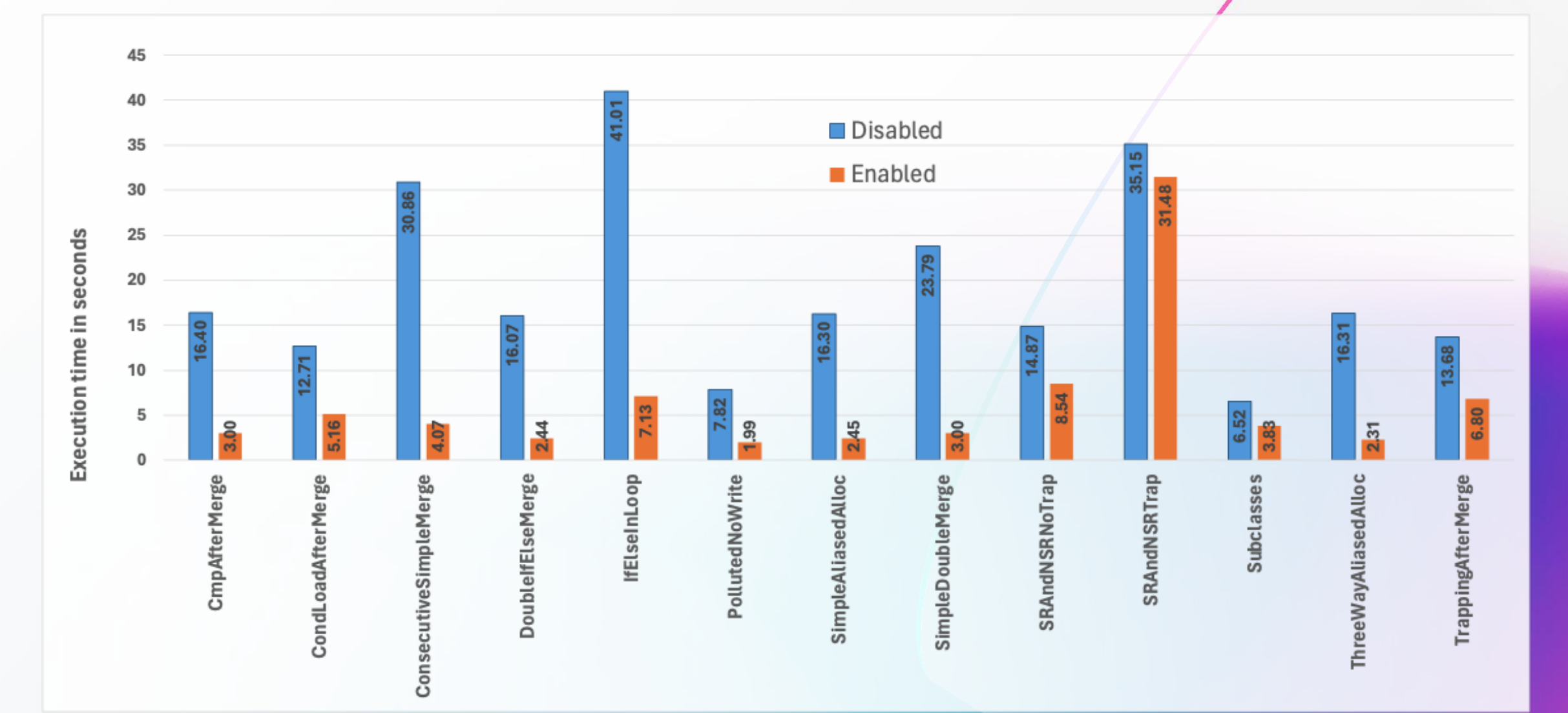

#### Execution Time of Renaissance Benchmarks

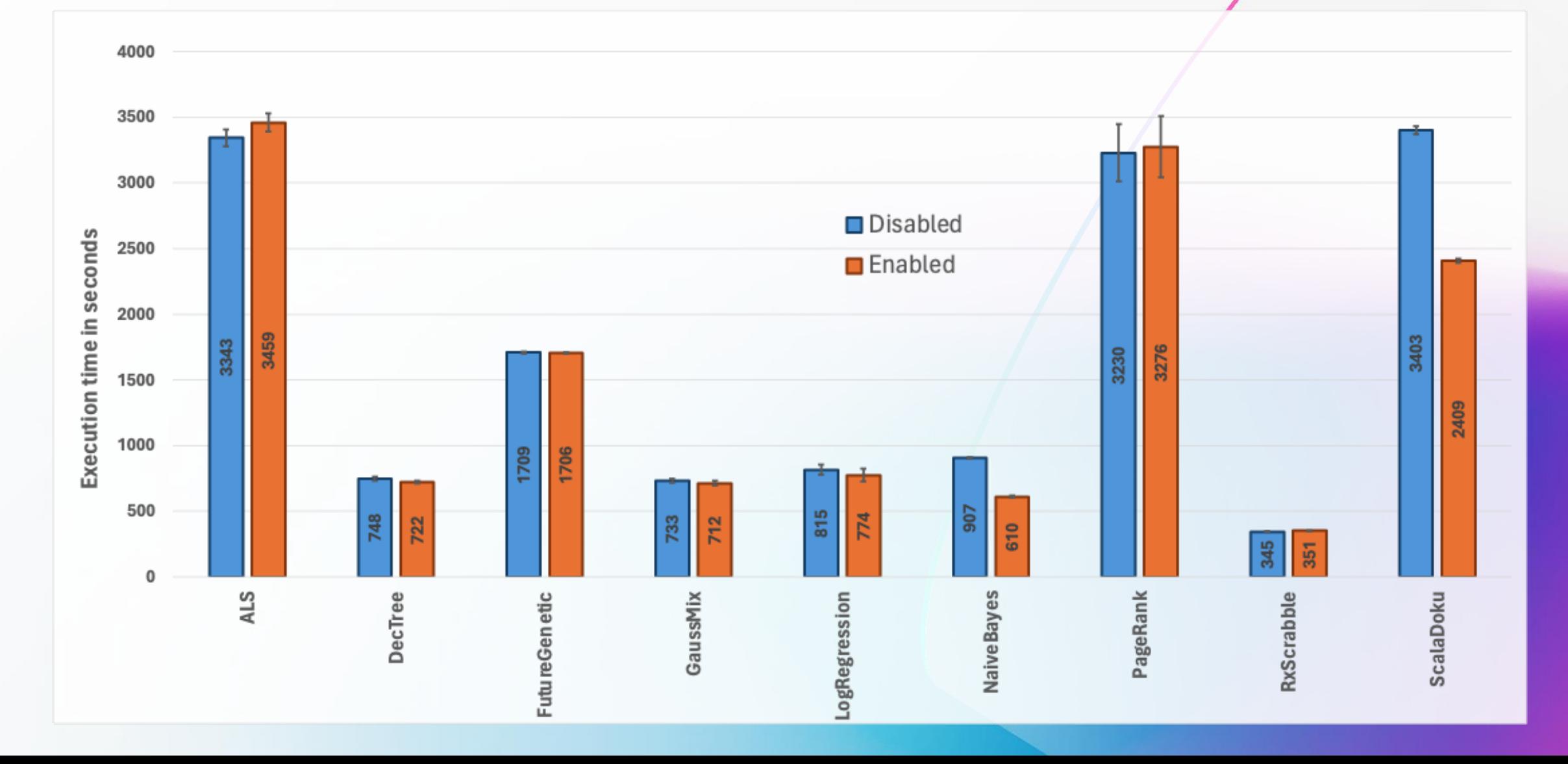

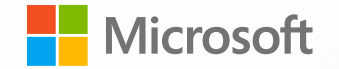

## **Conclusions**

- C2 wasn't scalar replacing some object allocation merges.
- Identifying a solution was "easy enough".
- Implementing the solution was challenging.
- Changes resulted in noticeable performance improvements in several synthetic and real-world benchmarks.

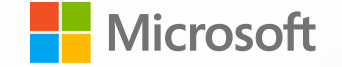

# Thank you!

... and feel free to reach out:

 @JohnTortugo disoares@microsoft.com